# Natural Language Processing (CSE 517): Text Classification (II)

#### Noah Smith

 $(C)$  2016

University of Washington nasmith@cs.washington.edu

February 1, 2016

1 / 17

K ロ ▶ K @ ▶ K 할 ▶ K 할 ▶ → 할 → 9 Q @

## Quick Review: Text Classification

Input: a piece of text  $x\in\mathcal{V}^{\dagger}$ , usually a document (r.v.  $\boldsymbol{X})$ Output: a label from a finite set  $\mathcal L$  (r.v.  $L$ )

Standard line of attack:

- 1. Human experts label some data.
- 2. Feed the data to a supervised machine learning algorithm that constructs an automatic classifier  $\text{classify}: \mathcal{V}^{\dagger} \rightarrow \mathcal{L}$
- 3. Apply classify to as much data as you want!

We covered naïve Bayes, reviewed multinomial logistic regression, and, briefly, the perceptron.

#### Multinomial Logistic Regression as "Log Loss"

$$
p(L = \ell \mid \boldsymbol{x}) = \frac{\exp \mathbf{w} \cdot \boldsymbol{\phi}(\boldsymbol{x}, \ell)}{\sum_{\ell' \in \mathcal{L}} \exp \mathbf{w} \cdot \boldsymbol{\phi}(\boldsymbol{x}, \ell')}
$$

MLE can be rewritten as a minimization problem:

$$
\hat{\mathbf{w}} = \underset{\mathbf{w}}{\operatorname{argmin}} \sum_{i=1}^{n} \underset{\mathbf{\ell}' \in \mathcal{L}}{\operatorname{log} \sum_{\ell' \in \mathcal{L}} \operatorname{exp} \mathbf{w} \cdot \phi(\mathbf{x}_i, \ell') - \underbrace{\mathbf{w} \cdot \phi(\mathbf{x}_i, \ell_i)}_{\text{hope}}
$$

Recall from lecture 3:

- $\triangleright$  Be wise and regularize!
- $\triangleright$  Solve with batch or stochastic gradient methods.
- $\blacktriangleright$   $w_i$  has an interpretation.

Log Loss and Hinge Loss for  $(\boldsymbol{x}, \ell)$ 

$$
\log \text{loss: } \left( \log \sum_{\ell' \in \mathcal{L}} \exp \mathbf{w} \cdot \boldsymbol{\phi}(\boldsymbol{x}, \ell') \right) - \mathbf{w} \cdot \boldsymbol{\phi}(\boldsymbol{x}, \ell)
$$
\n
$$
\text{hinge loss: } \left( \max_{\ell' \in \mathcal{L}} \mathbf{w} \cdot \boldsymbol{\phi}(\boldsymbol{x}, \ell') \right) - \mathbf{w} \cdot \boldsymbol{\phi}(\boldsymbol{x}, \ell)
$$

In the binary case, where "score" is the linear score of the correct label:

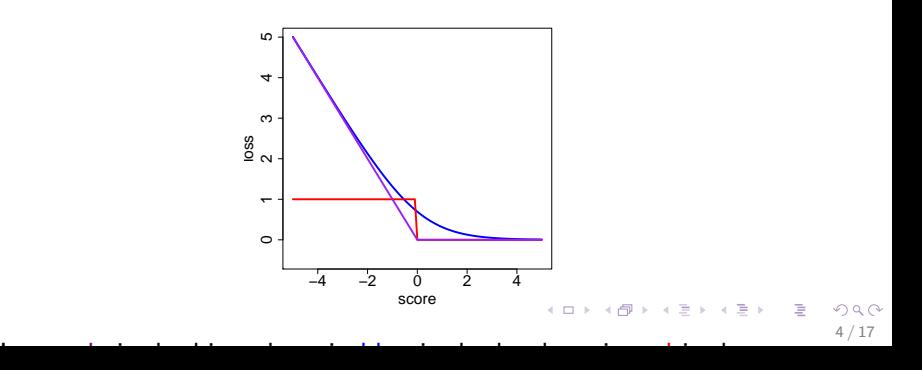

#### Minimizing Hinge Loss: Perceptron

$$
\min_{\mathbf{w}} \sum_{i=1}^n \left( \max_{\ell' \in \mathcal{L}} \mathbf{w} \cdot \boldsymbol{\phi}(\boldsymbol{x}_i, \ell') \right) - \mathbf{w} \cdot \boldsymbol{\phi}(\boldsymbol{x}_i, \ell_i)
$$

5 / 17

K ロ > K 個 > K 星 > K 星 > 三星 → の Q Q →

Stochastic subgradient descent on the above is called the perceptron algorithm.

$$
\blacktriangleright \ \text{For} \ t \in \{1,\ldots,T\}.
$$

• Pick 
$$
i_t
$$
 uniformly at random from  $\{1, \ldots, n\}$ .

$$
\textbf{\textcolor{black}{\blacktriangleright}} \ \ \hat{\ell}_{i_t} \leftarrow \ \operatorname{argmax}_{\ell \in \mathcal{L}} \textbf{w} \cdot \boldsymbol{\phi}(\boldsymbol{x}_{i_t}, \ell)
$$

$$
\mathbf{v} \mathbf{w} \leftarrow \mathbf{w} - \alpha \left( \phi(\boldsymbol{x}_{i_t}, \hat{\ell}_{i_t}) - \phi(\boldsymbol{x}_{i_t}, \ell_{i_t}) \right)
$$

### Error Costs

Suppose that not all mistakes are equally bad.

E.g., false positives vs. false negatives in spam detection.

6 / 17

K ロ > K 個 > K 星 > K 星 > 三星 → の Q Q →

#### Error Costs

Suppose that not all mistakes are equally bad.

E.g., false positives vs. false negatives in spam detection.

Let  $\mathrm{cost}(\ell, \ell')$  quantify the "badness" of substituting  $\ell'$  for correct label  $\ell$ .

#### Error Costs

Suppose that not all mistakes are equally bad.

E.g., false positives vs. false negatives in spam detection.

Let  $\mathrm{cost}(\ell, \ell')$  quantify the "badness" of substituting  $\ell'$  for correct label  $\ell$ .

Intuition: estimate the scoring function so that

$$
\text{score}(\ell_i) - \text{score}(\hat{\ell}) \propto \text{cost}(\ell_i, \hat{\ell})
$$

8 / 17

K ロ ▶ K @ ▶ K 할 ▶ K 할 ▶ → 할 → K Q Q Q

General Hinge Loss for  $(x, \ell)$ 

$$
\left(\max_{\ell'\in\mathcal{L}}\mathbf{w}\cdot\boldsymbol{\phi}(\boldsymbol{x},\ell')+\mathrm{cost}(\ell,\ell')\right)-\mathbf{w}\cdot\boldsymbol{\phi}(\boldsymbol{x},\ell)
$$

In the binary case, with  $\text{cost}(-1, 1) = 1$ :

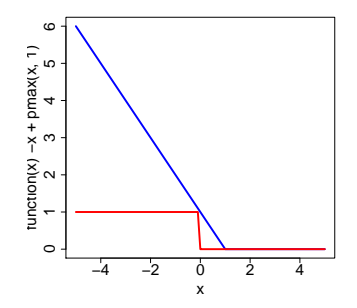

In blue is the general hinge loss; in red is the "zero-one" loss (error). イロメ イ団メ イモメ イモメー

 $\Omega$ 9 / 17

重

### Support Vector Machines

A different motivation for the generalized hinge:

$$
\hat{\mathbf{w}} = \sum_{i=1}^{n} \sum_{\ell \in \mathcal{L}} \alpha_{i,\ell} \cdot \boldsymbol{\phi}(\boldsymbol{x}_i, \ell)
$$

10 / 17

K ロ X (個) X を X (を) (を) (包) の Q (や)

where most only a small number of  $\alpha_{i,\ell}$  are nonzero.

#### Support Vector Machines

A different motivation for the generalized hinge:

$$
\hat{\mathbf{w}} = \sum_{i=1}^n \sum_{\ell \in \mathcal{L}} \alpha_{i,\ell} \cdot \boldsymbol{\phi}(\boldsymbol{x}_i, \ell)
$$

where most only a small number of  $\alpha_{i,\ell}$  are nonzero.

Those  $\boldsymbol{\phi}(\boldsymbol{x}_i,\ell)$  are called "support vectors" because they "support" the decision boundary.

$$
\hat{\mathbf{w}}\cdot \boldsymbol{\phi}(\boldsymbol{x},\ell') = \sum_{(i,\ell)\in\mathcal{S}} \alpha_{i,\ell}\cdot \boldsymbol{\phi}(\boldsymbol{x}_i,\ell)\cdot \boldsymbol{\phi}(\boldsymbol{x},\ell')
$$

See Crammer and Singer (2001) for the multiclass version.

#### Support Vector Machines

A different motivation for the generalized hinge:

$$
\hat{\mathbf{w}} = \sum_{i=1}^n \sum_{\ell \in \mathcal{L}} \alpha_{i,\ell} \cdot \boldsymbol{\phi}(\boldsymbol{x}_i, \ell)
$$

where most only a small number of  $\alpha_{i,\ell}$  are nonzero.

Those  $\phi({x_i},\ell)$  are called "support vectors" because they "support" the decision boundary.

$$
\hat{\mathbf{w}}\cdot \boldsymbol{\phi}(\boldsymbol{x},\ell') = \sum_{(i,\ell)\in\mathcal{S}} \alpha_{i,\ell}\cdot \boldsymbol{\phi}(\boldsymbol{x}_i,\ell)\cdot \boldsymbol{\phi}(\boldsymbol{x},\ell')
$$

See Crammer and Singer (2001) for the multiclass version.

Really good tool: SVM*<sup>light</sup>*, <http://svmlight.joachims.org>

## Support Vector Machines: Remarks

Regularization is critical; squared  $\ell_2$  is most common, and often used in (yet another) motivation around the idea of "maximizing margin" around the hyperplane separator.

### Support Vector Machines: Remarks

- Regularization is critical; squared  $\ell_2$  is most common, and often used in (yet another) motivation around the idea of "maximizing margin" around the hyperplane separator.
- $\triangleright$  Often, instead of linear models that explicitly calculate  $\mathbf{w} \cdot \boldsymbol{\phi}$ , these methods are "kernelized" and rearrange all calculations to involve inner-products between  $\phi$  vectors.
	- $\blacktriangleright$  Example:

$$
K_{\text{linear}}(\mathbf{v}, \mathbf{w}) = \mathbf{v} \cdot \mathbf{w}
$$
  

$$
K_{\text{polynomial}}(\mathbf{v}, \mathbf{w}) = (\mathbf{v} \cdot \mathbf{w} + 1)^p
$$
  

$$
K_{\text{Gaussian}}(\mathbf{v}, \mathbf{w}) = \exp{-\frac{\|\mathbf{v} - \mathbf{w}\|_2^2}{2\sigma^2}}
$$

Linear kernels are most common in NLP.

- $\triangleright$  Text classification: many problems, all solved with supervised learners.
	- $\blacktriangleright$  Lexicon features can provide problem-specific guidance.

- $\triangleright$  Text classification: many problems, all solved with supervised learners.
	- $\blacktriangleright$  Lexicon features can provide problem-specific guidance.
- ▶ Naïve Bayes, log-linear, and SVM are all linear methods that tend to work reasonably well, with good features and smoothing/regularization.
	- $\triangleright$  You should have a basic understanding of the tradeoffs in choosing among them.

- $\triangleright$  Text classification: many problems, all solved with supervised learners.
	- $\blacktriangleright$  Lexicon features can provide problem-specific guidance.
- ▶ Naïve Bayes, log-linear, and SVM are all *linear* methods that tend to work reasonably well, with good features and smoothing/regularization.
	- $\triangleright$  You should have a basic understanding of the tradeoffs in choosing among them.
- $\triangleright$  Rumor: random forests are widely used in industry when performance matters more than interpretability.

- $\triangleright$  Text classification: many problems, all solved with supervised learners.
	- $\blacktriangleright$  Lexicon features can provide problem-specific guidance.
- ▶ Naïve Bayes, log-linear, and SVM are all linear methods that tend to work reasonably well, with good features and smoothing/regularization.
	- $\triangleright$  You should have a basic understanding of the tradeoffs in choosing among them.
- $\triangleright$  Rumor: random forests are widely used in industry when performance matters more than interpretability.
- $\triangleright$  Lots of papers about neural networks, but with hyperparameter tuning applied fairly to linear models, the advantage is not clear (Yogatama et al., 2015).

## Readings and Reminders

- In Jurafsky and Martin  $(2015)$ ; Collins  $(2011)$
- $\triangleright$  Submit a suggestion for an exam question by Friday at 5pm.

19 / 17

K ロ ▶ K @ ▶ K 할 ▶ K 할 ▶ → 할 → 9 Q @

#### References I

- Michael Collins. The naive Bayes model, maximum-likelihood estimation, and the EM algorithm, 2011. URL <http://www.cs.columbia.edu/~mcollins/em.pdf>.
- Koby Crammer and Yoram Singer. On the algorithmic implementation of multiclass kernel-based vector machines. Journal of Machine Learning Research, 2(5): 265–292, 2001.
- Daniel Jurafsky and James H. Martin. Classification: Naive Bayes, logistic regression, sentiment (draft chapter), 2015. URL <https://web.stanford.edu/~jurafsky/slp3/7.pdf>.
- Dani Yogatama, Lingpeng Kong, and Noah A. Smith. Bayesian optimization of text representations. In Proc. of EMNLP, 2015. URL <http://www.aclweb.org/anthology/D/D15/D15-1251.pdf>.

20 / 17

K ロ ▶ K @ ▶ K 할 ▶ K 할 ▶ → 할 → 9 Q @